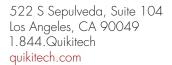

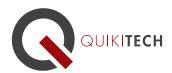

## The iPad-Enabled Classroom

Course Syllabus

1 Graduate-Level Continuing Education Unit, Brandman University

## **Course Instructor and Author:**

Donny Wise has been an educator for 20 years, in addition to working for UCLA, Hughes Space and Communication, Monster.com, IDC, and RAND Corporation. He is known for providing very clear, methodological approaches to technology instruction and application, while being inspiring, as well. He is passionate about closing the opportunity and achievement gaps for students by empowering and equipping teachers with

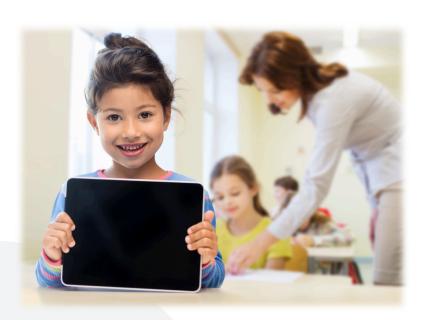

relevant, practical, research-based pedagogy and tools.

**Course Objective & Learning Goals:** During this course you will learn how to use an iPad effectively in the context of your professional life as an educator. Many iPad apps will be described for your benefit and teachers come away with their own iPad toolkit (Quick Start Guide) that they can use with their students. This class is for the teacher who has ZERO experience with iPads, as well as for professionals with a solid understanding of iPads. Participants complete the course with a personalized iPad "toolkit" for their classroom use.

## **Course Outline:**

Lesson 1: Learning iPad features and functions

Lesson 2: Transitioning from desktop computers to iPad tablets

Lesson 3: Keyboarding on an iPad Keyboard

Lesson 4: How to train students to effectively use iPads during standardized tests

Lesson 5: Using iPads for differentiated instruction

Lesson 6: Using iPads to teach English Language Arts and Mathematics

Lesson 7: The top 10 iPad Apps that provide amazing learning results